# **ОРГАНЫ УПРАВЛЕНИЯ АУДИО/ВИДЕО**

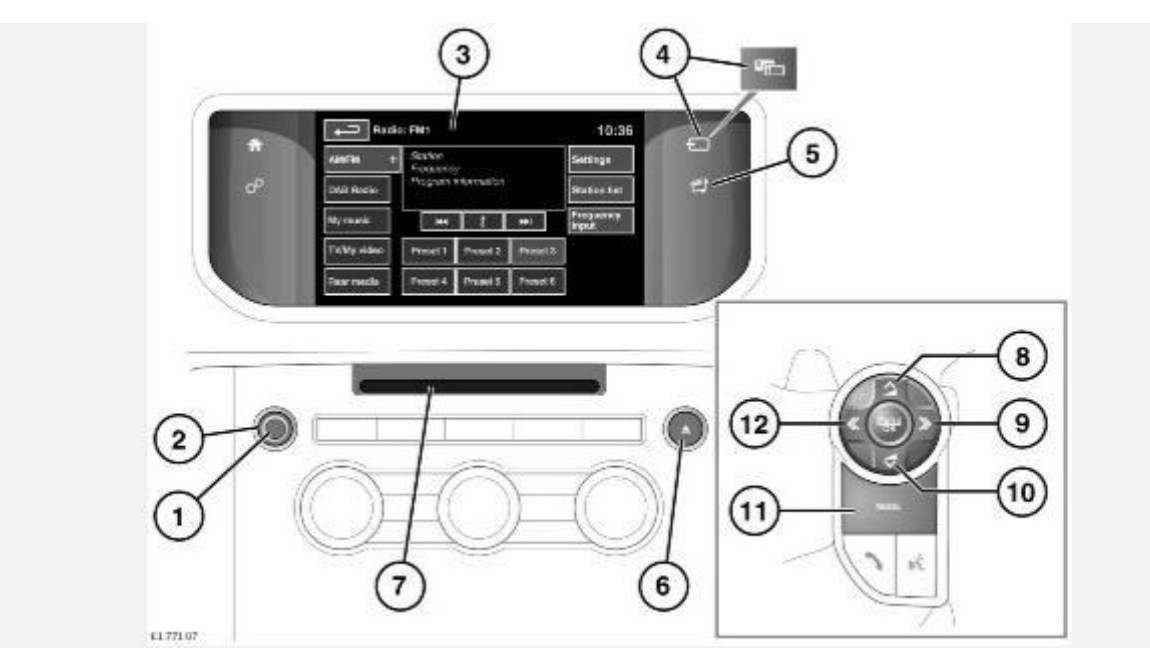

## **ВНИМАНИЕ!**

Пользуйтесь системой, изменяйте настройки и просматривайте сообщения системы, только когда это безопасно.

## **ВНИМАНИЕ!**

Длительное воздействие громких звуков (более 85 децибел) может отрицательно сказаться на слухе.

1. Нажмите для включения или выключения мультимедийной системы.

## **ПРИМЕЧАНИЯ**

Мультимедийная система может работать при включенном и выключенном зажигании, но всегда выключается при выключении зажигания. При необходимости включите мультимедийную систему снова.

2. Поверните для регулировки уровня громкости.

## **ПРИМЕЧАНИЯ**

Если во время воспроизведения компакт-диска (CD) уменьшить громкость до нуля, воспроизведение компакт-диска будет приостановлено. Воспроизведение возобновится при увеличении громкости.

- 3. Сенсорный экран.
- 4. Источники мультимедиа:

Нажмите и отпустите для перехода между источниками мультимедиа.

Нажмите и удерживайте для перехода между источниками мультимедиа следующего уровня, например, в пункте **My music** (Моя музыка): **iPod**, **Bluetooth**, **Stored CD**  (Сохраненные CD), **CD**.

Если имеется функция двойного изображения, данная пиктограмма будет изменена, и для включения/выключения режима двойного изображения дисплея потребуется нажать данную кнопку.

- 5. Нажмите для отображения меню "Media" (Мультимедиа).
- 6. Кнопка извлечения "CD/DVD" (цифровой универсальный диск).
- 7. Слот для загрузки CD/DVD дисков.

Компакт-диски в проигрыватель вставляются только по одному, но можно загрузить до 10 дисков в хранилище CD. В хранилище компакт-дисков можно загружать компакт диски с цифровыми аудиозаписями (CDDA).

В хранилище "Stored CD" (Сохр. CD) можно загружать только диски формата CDDA.

Вставьте диск в слот, пока не почувствуете легкое сопротивление. Затем механизм проигрывателя завершит процесс установки диска.

- 8. Нажмите, чтобы увеличить громкость источника.
- 9. Поиск вперед:

Быстрое нажатие: выбор следующей предварительно заданной радиостанции или следующей композиции на выбранном аудиоисточнике – CD, MP3 и пр.

При использовании телефона нажмите для перехода вверх по списку вызовов или записей телефонной книги.

Нажмите, чтобы выбрать следующий телеканал в списке каналов или следующий раздел DVD.

Продолжительное нажатие: автоматический поиск вперед следующей радиостанции в текущем списке частот.

- 10. Нажмите, чтобы уменьшить громкость источника.
- 11. **MODE** (Режим): нажмите несколько раз для прокрутки всех источников "Media" (Мультимедиа).
- 12. Поиск назад:

Быстрое нажатие: выбор предыдущей предварительно заданной радиостанции или предыдущей композиции или начала текущей композиции на выбранном аудиоисточнике – CD, MP3 и пр.

При использовании телефона нажмите для перехода вниз по списку вызовов или записей телефонной книги.

Нажмите, чтобы выбрать предыдущий телеканал в списке каналов или предыдущий раздел DVD.

Продолжительное нажатие: автоматический поиск назад следующей радиостанции в текущем списке частот.

# **ДИАЛОГОВАЯ ПОМОЩЬ**

Функция диалоговой помощи использует мультимедийную систему автомобиля, а также передние и задние микрофоны для облегчения разговора пассажиров друг с другом в условиях высокого шума в салоне.

Элементы управления диалоговой помощью находятся в меню **Setup** (Настройка) сенсорного экрана. См. НАСТРОЙКА СЕНСОРНОГО ЭКРАНА.

Меню диалоговой помощи имеет 3 пункта:

**Off** (Выкл.): нажмите, чтобы включить/выключить систему.

**Normal** (Обычная.): нажмите, чтобы выбрать обычную громкость.

**High** (Высокая): нажмите, чтобы выбрать высокую громкость.

Если эта функция активна, голоса передних пассажиров выводятся через задние динамики, а голоса пассажиров задних сидений — через передние динамики. Система отключается, если автомобиль неподвижен, и постепенно увеличивает громкость по мере роста скорости автомобиля и окружающего шума.

### **ПРИМЕЧАНИЯ**

Система отключается, если автомобиль неподвижен и при этом совершаются телефонные вызовы или в салоне шумно, например, громко играет музыка.

## **ЗАГРУЗКА ДИСКОВ**

#### **ОСТОРОЖНО!**

Во избежание повреждения механизма проигрывателя CD запрещается вставлять в лоток для компакт-дисков любые иные предметы, кроме дисков CD/DVD. Монеты, этикетки и карточки могут стать причиной неисправности и неустранимых повреждений устройства.

#### **ОСТОРОЖНО!**

Не применяйте силу, вставляя диск в лоток.

#### **ОСТОРОЖНО!**

Не следует пользоваться CD- или DVD-дисками неправильной формы и с приклеенной защитной пленкой или самоклеящимися этикетками.

#### **ОСТОРОЖНО!**

Не используйте мини-диски, даже при наличии адаптера.

#### **ОСТОРОЖНО!**

Не гарантируется нормальное воспроизведение записываемых (CD-R) и перезаписываемых (CD-RW) дисков.

#### **ОСТОРОЖНО!**

Нормальное воспроизведение записываемых дисков (DVD-R и DVD+R) может оказаться невозможным.

### **ОСТОРОЖНО!**

Двухформатные и двусторонние диски (формат DVD Plus, CD-DVD) толще обычных дисков, поэтому их воспроизведение не гарантируется, и подобные диски могут застревать.

Используйте только рекомендованный комплект для чистки проигрывателя компакт-дисков.

Используйте только высококачественные недеформированные диски диаметром 12 см.

Проигрыватель воспроизводит компакт-диски типа CDDA (компакт-диск с цифровой аудиозаписью) и файлы MP3, WMA и AAC.

Проигрыватель имеет гнездо только для одного CD- или DVD-диска, но позволяет загружать до 10 CD-дисков в виртуальное хранилище.

В виртуальное хранилище можно загружать только диски типа CDDA.

## **ДИАЛОГОВАЯ ПОМОЩЬ**

Функция диалоговой помощи использует мультимедийную систему автомобиля, а также передние и задние микрофоны для облегчения разговора пассажиров друг с другом в условиях высокого шума в салоне.

Элементы управления диалоговой помощью находятся в меню **Setup** (Настройка) сенсорного экрана. См. НАСТРОЙКА СЕНСОРНОГО ЭКРАНА.

Меню диалоговой помощи имеет 3 пункта:

**Off** (Выкл.): нажмите, чтобы включить/выключить систему.

**Normal** (Обычная.): нажмите, чтобы выбрать обычную громкость.

**High** (Высокая): нажмите, чтобы выбрать высокую громкость.

Если эта функция активна, голоса передних пассажиров выводятся через задние динамики, а голоса пассажиров задних сидений — через передние динамики. Система отключается, если автомобиль неподвижен, и постепенно увеличивает громкость по мере роста скорости автомобиля и окружающего шума.

## **ПРИМЕЧАНИЯ**

Система отключается, если автомобиль неподвижен и при этом совершаются телефонные вызовы или в салоне шумно, например, громко играет музыка.

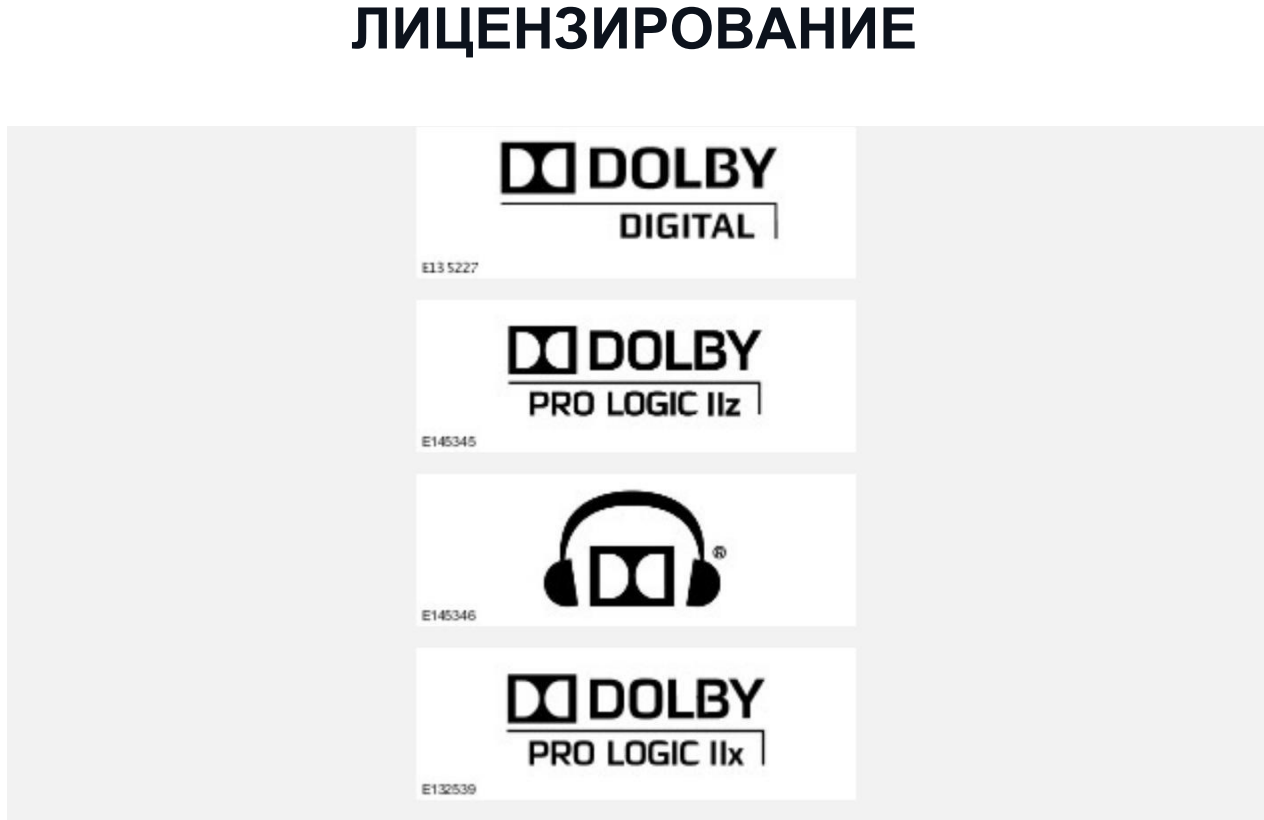

Изготовлено по лицензии компании Dolby Laboratories.

Dolby, Pro Logic и символ DD являются зарегистрированными товарными знаками Dolby Laboratories.

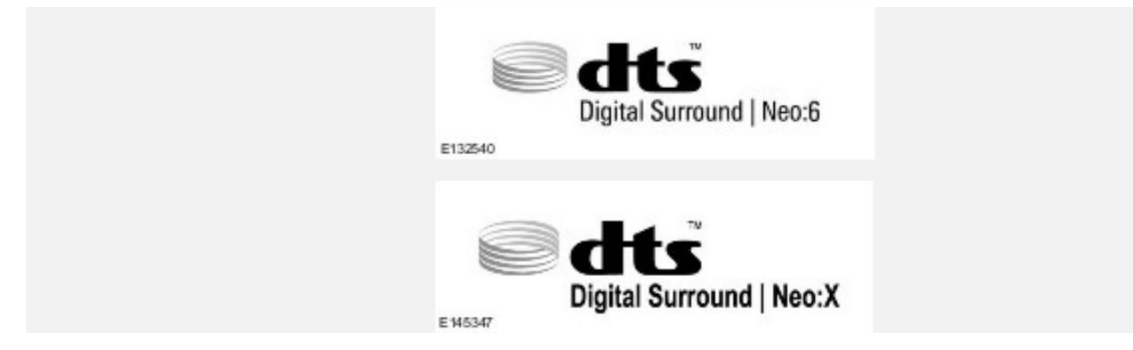

Произведено по лицензии в соответствии с патентами США 5,451,942; 5,956,674; 5,974,380; 5,978,762; 6,487,535; 7,003,467 и другим выданным или находящимся на рассмотрении патентам в США и других странах. DTS, символика и Neo:6 являются зарегистрированными торговыми марками, логотипы & DTS Digital Surround и DTS являются торговыми марками DTS Inc. Продукт включает программное обеспечение. © DTS, Inc. Все права защищены.

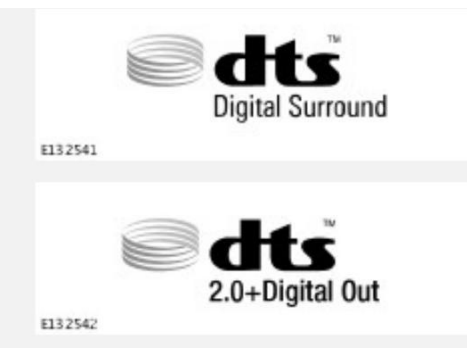

Произведено по лицензии в соответствии с патентами США 5,451,942; 5,956,674; 5,974,380; 5,978,762; 6,487,535 и другим выданным или находящимся на рассмотрении патентам в США и других странах. DTS и соответствующее графическое обозначение являются зарегистрированными товарными знаками, а логотипы DTS 2.0+ Digital Out и DTS являются товарными знаками DTS Inc. Продукт включает программное обеспечение. © DTS, Inc. Все права защищены.

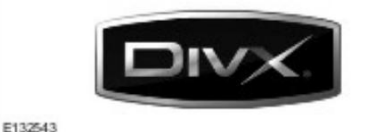

Сертифицировано DivX Certified® для воспроизведения видеозаписей DivX®.

DivX®, DivX Certified® и соответствующие логотипы являются зарегистрированными товарными знаками DivX, Inc. и используются по лицензии.

О ФОРМАТЕ DIVX VIDEO: DivX® – это цифровой видеоформат, разработанный компанией DivX, Inc. Это устройство официально сертифицировано компанией DivX для воспроизведения формата DivX video. Информация и программные средства по преобразованию файлов в формат DivX содержатся на сайте **www.divx.com**.

О DIVX ВИДЕО ПО ЗАПРОСУ: для воспроизведения контента DivX VOD (видео по запросу) данное устройство, имеющее сертификат DivX Certified®, необходимо зарегистрировать. Для генерирования регистрационного кода в меню настройки устройства перейдите в раздел "DivX видео по запросу (VOD)".

- 1. Перейдите по следующему пути: **Home Menu** (Главное меню) Media menu (Меню мультимедиа) – **TV/My video** (ТВ/Мое видео) – **Settings** (Настройки) – **VOD** (Видео по запросу).
- 2. На экране отобразится восьмизначный цифровой код. Это уникальный DivX-код вашего устройства. Запишите этот код и сохраните для использования в будущем.

Получив код, зарегистрируйтесь на сайте **http://vod.divx.com** и ознакомьтесь с информацией о DivX VOD.

Защищено одним или несколькими патентами США: 7,295,673; 7,460,668; 7,515,710; 7,519,274.

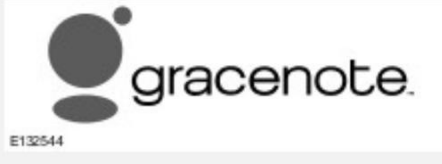

Технология распознавания музыки, видеозаписей и связанные с ней данные предоставляются компанией Gracenote®. Gracenote – это отраслевой стандарт в технологии распознавания

музыки и доставке связанных с ней данных. Для получения дополнительной информации посетите сайт **www.gracenote.com**.

CD, DVD, Blu-ray диски, музыка, видеозаписи и связанные с ними данные от компании Gracenote Inc. © Gracenote, с 2000 по настоящее время. Программное обеспечение Gracenote © Gracenote, с 2000 по настоящее время. С данным продуктом или услугой связаны патенты Gracenote. Неполный перечень применимых патентов Gracenote приведен на сайте Gracenote. Gracenote, CDDB, MusicID, MediaVOCS, логотип и эмблема Gracenote, логотип "Powered by Gracenote" являются зарегистрированными знаками или торговыми марками компании Gracenote в США и/или других странах.

# **ЛИЦЕНЗИОННОЕ СОГЛАШЕНИЕ С КОНЕЧНЫМ ПОЛЬЗОВАТЕЛЕМ GRACENOTE®**

Данное приложение или устройство содержит программное обеспечение от компании Gracenote Inc, расположенной в г. Эмеривилл штата Калифорния (Gracenote). Программное обеспечение от компании Gracenote (Программное обеспечение Gracenote) позволяет данному приложению идентифицировать диски и файлы, и получать данные, связанные с музыкальными записями, включая названия, исполнителей, композиции и заголовки (Данные Gracenote), от серверов в Интернете или из встроенных баз данных (Серверы Gracenote) и выполнять другие функции. Вы можете использовать данные Gracenote только посредством функций для конечного пользователя, встроенных в данное приложение или устройство.

Вы соглашаетесь использовать данные Gracenote, Программное обеспечение Gracenote и серверы Gracenote только в личных некоммерческих целях. Вы соглашаетесь не переуступать, не копировать и не передавать программное обеспечение Gracenote и любые данные Gracenote третьим лицам. ВЫ СОГЛАШАЕТЕСЬ ПОЛЬЗОВАТЬСЯ ДАННЫМИ GRACENOTE, ПРОГРАММНЫМ ОБЕСПЕЧЕНИЕМ GRACENOTE И СЕРВЕРАМИ GRACENOTE ТОЛЬКО НА ОГОВОРЕННЫХ В ДАННОМ СОГЛАШЕНИИ УСЛОВИЯХ.

Вы соглашаетесь с тем, что в случае нарушения этих ограничений действие вашей неисключительной лицензии на использование данных Gracenote, программного обеспечения Gracenote и серверов Gracenote прекратится. В случае прекращения действия лицензии вы соглашаетесь прекратить всякое использование данных Gracenote, программного обеспечения Gracenote и серверов Gracenote. Компания Gracenote сохраняет все права, в том числе права собственности на данные Gracenote, программное обеспечение Gracenote и серверы Gracenote. Ни при каких обстоятельствах компания Gracenote не несет ответственности за оплату любой предоставляемой вами информации. Вы соглашаетесь с тем, что компания Gracenote Inc. от своего имени может потребовать от вас соблюдения этих прав в соответствии с данным соглашением.

В целях получения статистических данных служба Gracenote использует уникальный идентификатор для отслеживания запросов. Произвольное присвоение числового идентификатора позволяет службе Gracenote вести подсчет запросов без получения личной информации о пользователе. Дополнительную информацию см. на сайте Gracenote в разделе "Политика конфиденциальности службы Gracenote".

Программное обеспечение Gracenote и каждый элемент данных Gracenote лицензируются на условиях "КАК ЕСТЬ". Gracenote не делает никаких заявлений и не дает каких-либо гарантий, прямых или косвенных, в отношении точности каких-либо данных Gracenote, полученных с серверов Gracenote. Компания Gracenote оставляет за собой право удалять данные с серверов Gracenote или изменять категории данных по любым причинам, которые она

сочтет достаточными. Gracenote не дает гарантии безошибочной или бесперебойной работы программного обеспечения Gracenote или серверов Gracenote. Gracenote не обязана предоставлять пользователю новые усовершенствованные или дополнительные типы или

категории данных, которые Gracenote по своему усмотрению может предоставлять в будущем, и оставляет за собой право прекратить предоставление услуг в любое время.

КОМПАНИЯ GRACENOTE ОТКАЗЫВАЕТСЯ ОТ ПРЕДОСТАВЛЕНИЯ КАКИХ-ЛИБО ГАРАНТИЙ, ПРЯМЫХ ИЛИ ПОДРАЗУМЕВАЕМЫХ, ВКЛЮЧАЯ, БЕЗ ОГРАНИЧЕНИЯ, ПОДРАЗУМЕВАЕМЫЕ ГАРАНТИИ ТОВАРНОЙ ПРИГОДНОСТИ, ПРИГОДНОСТИ ДЛЯ ДОСТИЖЕНИЯ ОПРЕДЕЛЕННОЙ ЦЕЛИ, ВЛАДЕНИЯ ИЛИ ОТСУТСТВИЯ НАРУШЕНИЯ КАКИХ-ЛИБО ПРАВ. КОМПАНИЯ GRACENOTE НЕ ГАРАНТИРУЕТ КАКИХ-ЛИБО РЕЗУЛЬТАТОВ, СВЯЗАННЫХ

С ИСПОЛЬЗОВАНИЕМ ПРОГРАММНОГО ОБЕСПЕЧЕНИЯ ИЛИ СЕРВЕРА GRACENOTE. НИ ПРИ КАКИХ ОБСТОЯТЕЛЬСТВАХ КОМПАНИЯ GRACENOTE НЕ НЕСЕТ ОТВЕТСТВЕННОСТИ ЗА ЛЮБЫЕ ФАКТИЧЕСКИЕ ИЛИ КОСВЕННЫЕ УБЫТКИ, УПУЩЕННУЮ ВЫГОДУ ИЛИ НЕДОПОЛУЧЕННУЮ ПРИБЫЛЬ.

© Gracenote, Inc. 2009